## **Löschen geänderter Chatbot-Antworten**

Sie können geänderte Chatbot-Antworten wieder löschen und somit die jeweiligen Standard-Antworten wiederherstellen.

Öffnen Sie dazu die entsprechende modifizierte Version der Antwort mit dem Suffix "@MY", und löschen Sie diese durch Klicken auf das "Löschen"-Symbol:

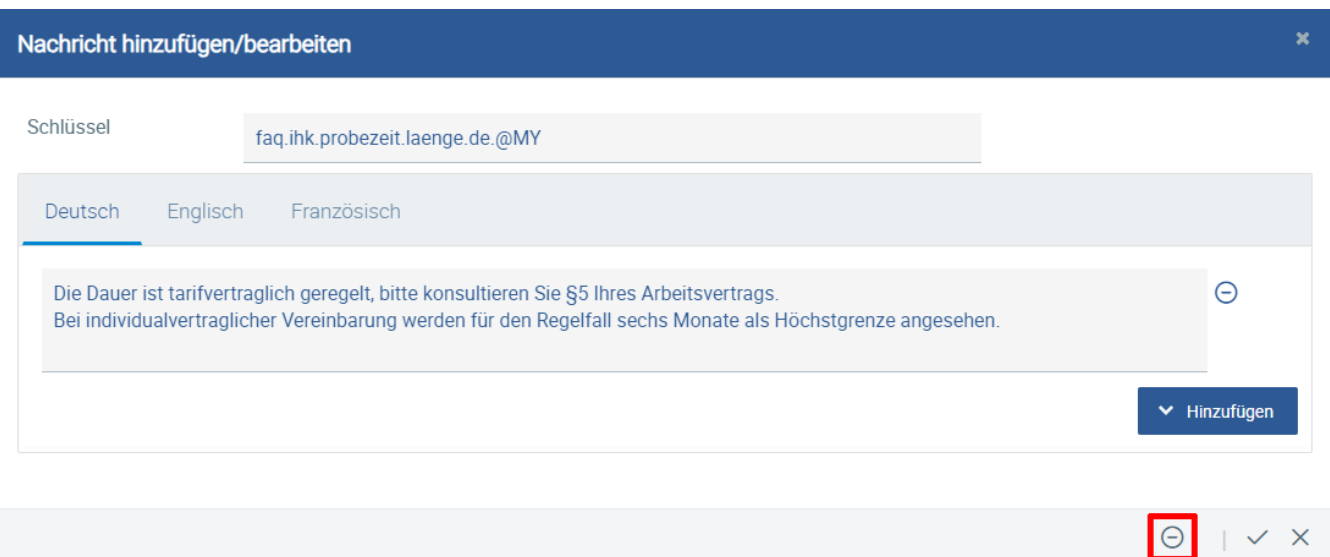

## Anschließend ist die Standard-Antwort wieder aktiv und wird nicht mehr ausgegraut in der Liste dargestellt.

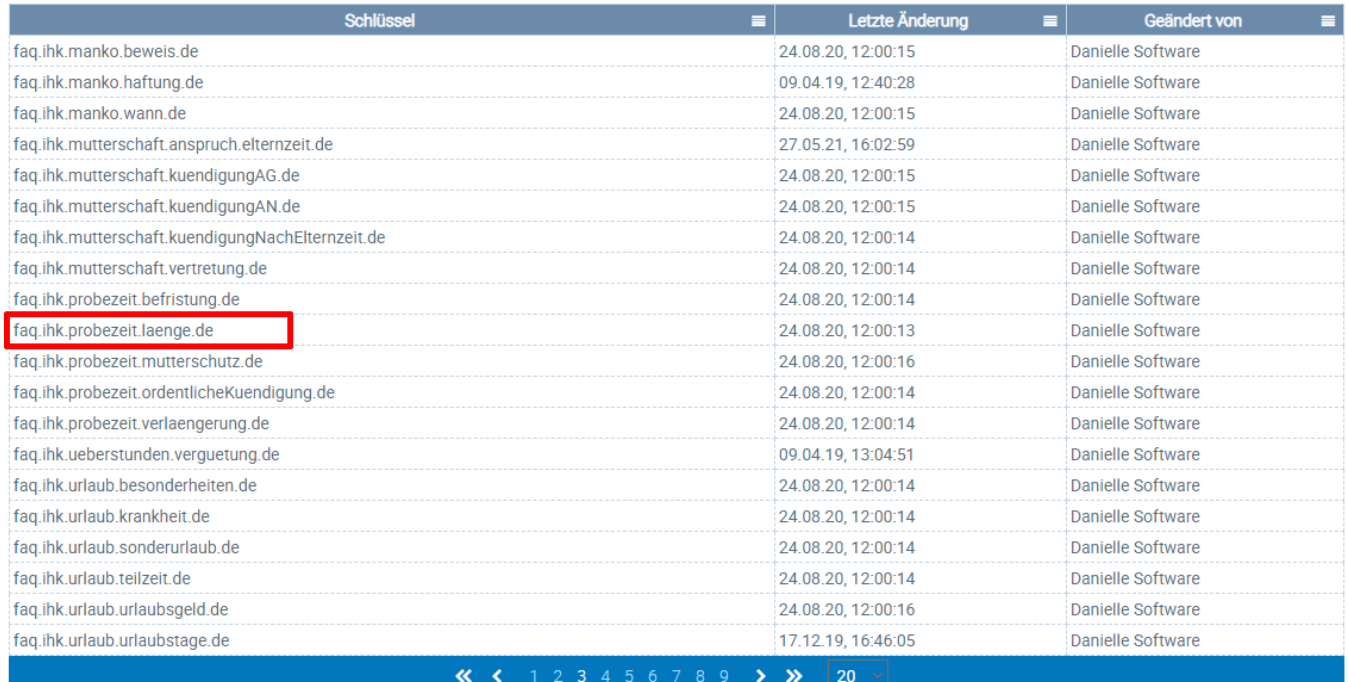